## 緑塗り部分が業務対象範囲となります

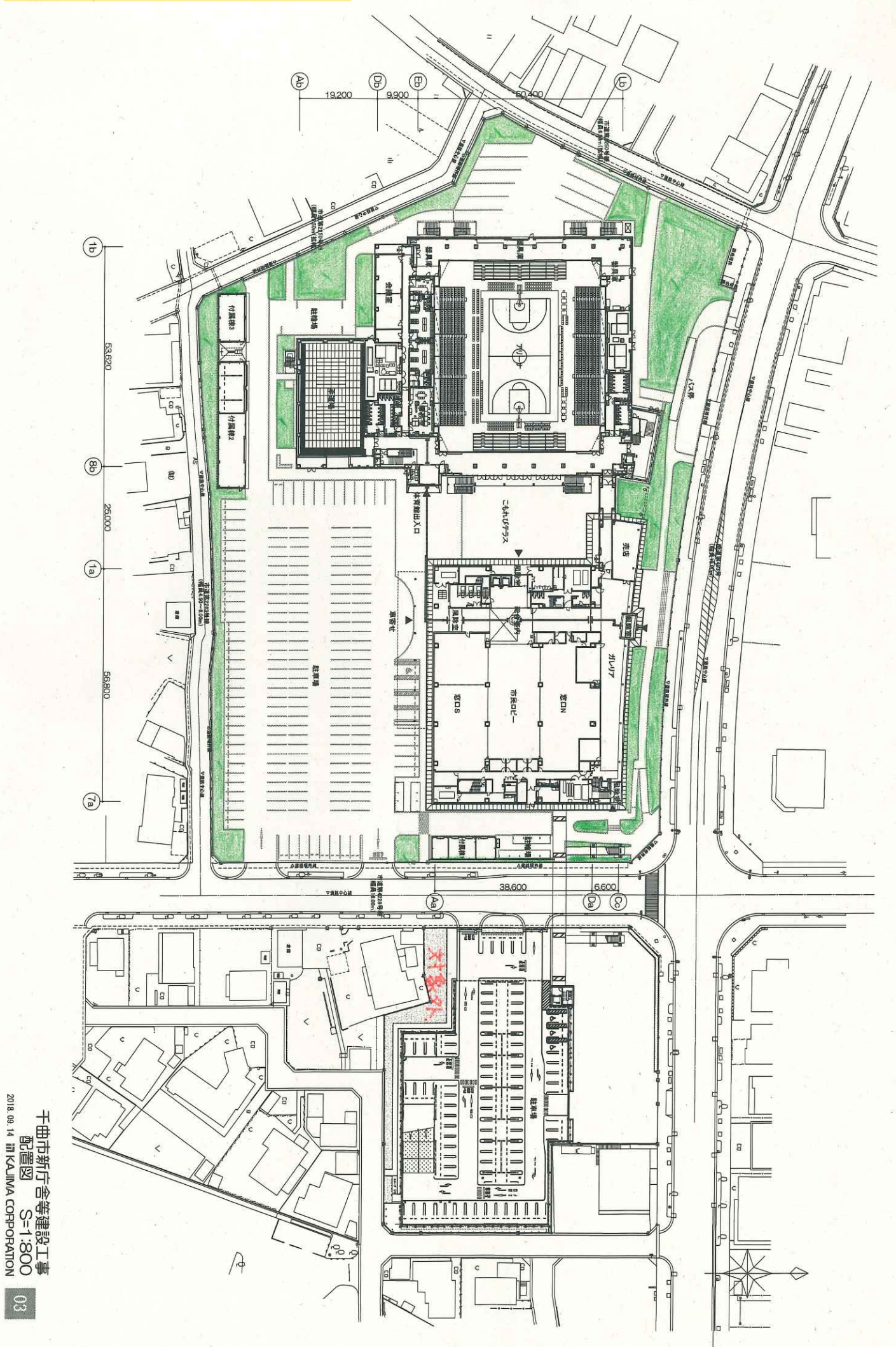